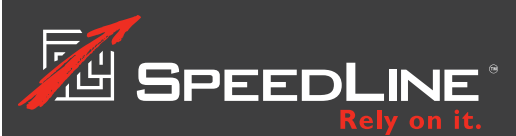

# **Documentation and Training**

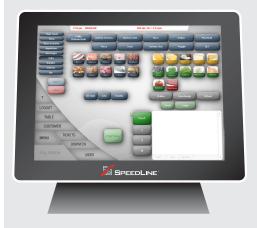

### The SpeedLine Customer Support Site

Learn about SpeedLine wherever you are with the online training videos and tutorials available on the Customer Support site.

To register, visit support. speedlinesolutions.com and click REGISTER at top right.

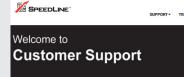

### Welcome to SpeedLine Customer Support

----

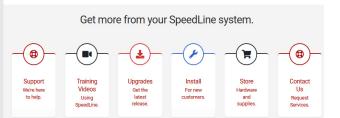

## With a full-featured system like SpeedLine, there's a lot to learn!

Fortunately, there are also lots of training options.

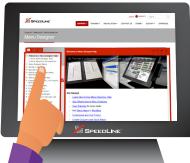

### Help with Terminal Tasks

### Get Immediate Help

For help using Store Manager or Menu Designer, just press F1 on your keyboard to see the Help topic related to the screen you're on. If you're using SpeedLine Admin to administer a SpeedDine website or use Cloud Reporting & Analytics, click the help icon to open the Help window.

With hundreds of indexed, searchable topics, the Help files are a handy reference when you need it. They include step-by-step tutorials, an index tab, and a Search tab.

For in-depth coverage of all Terminal features, management staff will appreciate the Terminal User's Guide, a comprehensive manual that covers not only the basics, but how to use Terminal's management tools, reports, and more.

A PDF of the Terminal User's Guide is available in the Store Manager Document Viewer, found on the Today tab, and a printed copy may be ordered from SpeedLine.

### Instructor-Led Training On-site or Remotely

Classroom courses are taught at our training facility in Abbotsford, BC, and you can also make arrangements to have a trainer visit you.

Become a SpeedLine Certified Technician: Reduce the cost of your multi-unit rollout and gain greater scheduling flexibility by certifying your own staff to install and train on SpeedLine point of sale systems. Contact your SpeedLine Account Manager for more information.

Just need a quick review? Remote coaching sessions are included with your SpeedLine support subscription. Email Support at <u>support@</u> <u>speedlinesolutions.com</u> or call toll free 888-923-9185 to arrange a convenient time for a remote training session.

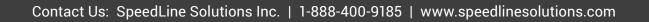